## BC-3 Online Help

Do you need help in BC-3? Are you stuck on a page and not sure what you're supposed to do?

BC-3 provides online help throughout the system.

Simply click on the help icon in the top right corner of the screen you need help on.

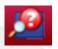

A box will appear along the top of the page under the help button.

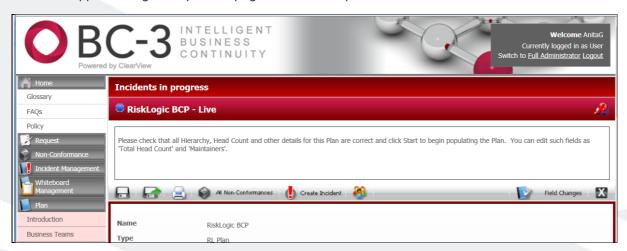

And of course if you still need help, talk to you company's BC-3 Administrator (usually the Business Continuity Manager/ Team) or contact RiskLogic's support team through the online support portal at <a href="http://risklogic.freshdesk.com">http://risklogic.freshdesk.com</a> or by emailing <a href="mailto:usersupport@risklogic.com.au">usersupport@risklogic.com.au</a> or by calling <a href="mailto:usersupport@risklogic.com.au">usersupport@risklogic.com.au</a> or by calling <a href="mailto:usersupport@risklogic.com.au">usersupport@risklogic.com.au</a> or by calling <a href="mailto:usersupport@risklogic.com.au">usersupport@risklogic.com.au</a> or by calling <a href="mailto:usersupport@risklogic.com.au">usersupport@risklogic.com.au</a> or by calling <a href="mailto:usersupport@risklogic.com.au">usersupport@risklogic.com.au</a> or by calling <a href="mailto:usersupport@risklogic.com.au">usersupport@risklogic.com.au</a> or by calling <a href="mailto:usersupport@risklogic.com.au">usersupport@risklogic.com.au</a> or by calling <a href="mailto:usersupport@risklogic.com.au">usersupport@risklogic.com.au</a> or by calling <a href="mailto:usersupport@risklogic.com.au">usersupport@risklogic.com.au</a> or by calling <a href="mailto:usersupport@risklogic.com.au">usersupport@risklogic.com.au</a> or by calling <a href="mailto:usersupport@risklogic.com.au">usersupport@risklogic.com.au</a> or by calling <a href="mailto:usersupport@risklogic.com">usersupport@risklogic.com</a> or by calling <a href="mailto:usersupport@risklogic.com">usersupport@risklogic.com</a> or by calling <a href="mailto:usersupport@risklogic.com">usersupport@risklogic.com</a> or by calling <a href="mailto:usersupport@risklogic.com">usersupport@risklogic.com</a> or by calling <a href="mailto:usersupport@risklogic.com">usersupport@risklogic.com</a> or by calling <a href="mailto:usersupport@risklogic.com">usersupport@risklogic.com</a> or by calling <a href="mailto:usersupport@risklogic.com">usersupport@risklogic.com</a> or by calling <a href="mailto:usersupport@ri

There's always help when you need it!

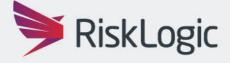